# Package 'AMARETTO'

April 15, 2020

Type Package

Title Regulatory Network Inference and Driver Gene Evaluation using Integrative Multi-Omics Analysis and Penalized Regression

Version 1.2.0

Date 2016-06-06

Author Jayendra Shinde, Celine Everaert, Shaimaa Bakr, Mohsen Nabian, Jishu Xu, Vincent Carey, Nathalie Pochet and Olivier Gevaert

Maintainer Olivier Gevaert <olivier.gevaert@gmail.com>

- **Depends** R  $(>= 3.6)$ , impute, doParallel, grDevices, dplyr, methods, ComplexHeatmap
- Description Integrating an increasing number of available multi-omics cancer data remains one of the main challenges to improve our understanding of cancer. One of the main challenges is using multi-omics data for identifying novel cancer driver genes. We have developed an algorithm, called AMARETTO, that integrates copy number, DNA methylation and gene expression data to identify a set of driver genes by analyzing cancer samples and connects them to clusters of co-expressed genes, which we define as modules. We applied AMARETTO in a pancancer setting to identify cancer driver genes and their modules on multiple cancer sites. AMARETTO captures modules enriched in angiogenesis, cell cycle and EMT, and modules that accurately predict survival and molecular subtypes. This allows AMARETTO to identify novel cancer driver genes directing canonical cancer pathways.

License Apache License (== 2.0) + file LICENSE

LazyLoad yes

LazyData true

- Encoding UTF-8
- biocViews

StatisticalMethod,DifferentialMethylation,GeneRegulation,GeneExpression,MethylationArray,Transcription,Preproce

Suggests testthat, MASS, knitr

NeedsCompilation no

Imports callr (>= 3.0.0.9001), Matrix, Rcpp, BiocFileCache, DT, MultiAssayExperiment, circlize, curatedTCGAData, foreach, glmnet, httr, limma, matrixStats, readr, reshape2, tibble, rmarkdown, graphics, grid, parallel, stats, knitr, ggplot2, gridExtra, utils

Roxygen list(markdown = TRUE)

RoxygenNote 6.1.1.9000

LinkingTo Rcpp VignetteBuilder knitr git\_url https://git.bioconductor.org/packages/AMARETTO git\_branch RELEASE\_3\_10 git\_last\_commit 8b0d34e git\_last\_commit\_date 2019-11-26 Date/Publication 2020-04-14

## R topics documented:

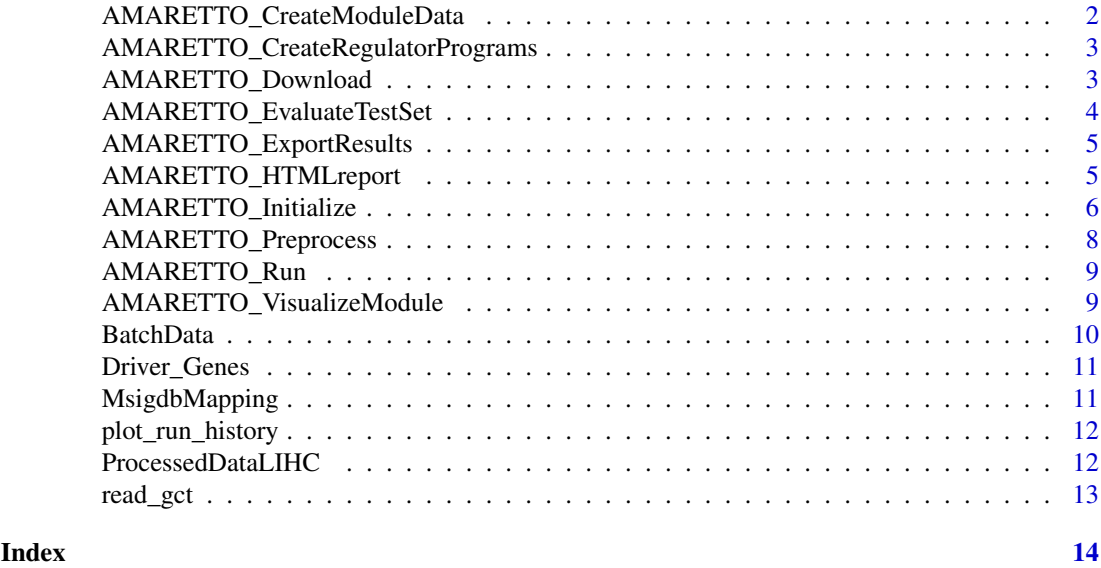

AMARETTO\_CreateModuleData

*AMARETTO\_CreateModuleData*

#### Description

AMARETTO\_CreateModuleData

#### Usage

AMARETTO\_CreateModuleData(AMARETTOinit, AMARETTOresults)

#### Arguments

```
AMARETTOinit List output from AMARETTO_Initialize().
AMARETTOresults
```
List output from AMARETTO\_Run()

### Value

result

<span id="page-1-0"></span>

#### <span id="page-2-0"></span>Examples

```
data('ProcessedDataLIHC')
AMARETTOinit <- AMARETTO_Initialize(ProcessedData = ProcessedDataLIHC,
                                    NrModules = 2, VarPercentage = 50)
AMARETTOresults <- AMARETTO_Run(AMARETTOinit)
AMARETTO_MD <- AMARETTO_CreateModuleData(AMARETTOinit, AMARETTOresults)
```
AMARETTO\_CreateRegulatorPrograms *AMARETTO\_CreateRegulatorPrograms*

#### Description

AMARETTO\_CreateRegulatorPrograms

#### Usage

```
AMARETTO_CreateRegulatorPrograms(AMARETTOinit, AMARETTOresults)
```
#### Arguments

```
AMARETTOinit List output from AMARETTO_Initialize().
AMARETTOresults
                List output from AMARETTO_Run()
```
#### Value

result

#### Examples

```
data('ProcessedDataLIHC')
AMARETTOinit <- AMARETTO_Initialize(ProcessedData = ProcessedDataLIHC,
                                    NrModules = 2, VarPercentage = 50)
AMARETTOresults <- AMARETTO_Run(AMARETTOinit)
AMARETTO_RP <- AMARETTO_CreateRegulatorPrograms(AMARETTOinit,AMARETTOresults)
```
AMARETTO\_Download *AMARETTO\_Download*

#### Description

Downloading TCGA dataset for AMARETTO analysis

#### Usage

```
AMARETTO_Download(CancerSite = "CHOL",
 TargetDirectory = TargetDirectory)
```
#### Arguments

```
CancerSite TCGA cancer code for data download
TargetDirectory
                Directory path to download data
```
#### Value

result

#### Examples

```
TargetDirectory <- file.path(getwd(),"Downloads/");dir.create(TargetDirectory)
CancerSite <- 'CHOL'
DataSetDirectories <- AMARETTO_Download(CancerSite,TargetDirectory = TargetDirectory)
```

```
AMARETTO_EvaluateTestSet
```
*AMARETTO\_EvaluateTestSet*

#### Description

Code to evaluate AMARETTO on a new gene expression test set. Uses output from AMARETTO\_Run() and CreateRegulatorData().

#### Usage

```
AMARETTO_EvaluateTestSet(AMARETTOresults = AMARETTOresults,
 MA Data TestSet = MA Data TestSet.
  RegulatorData_TestSet = RegulatorData_TestSet)
```
#### Arguments

AMARETTOresults AMARETTO output from AMARETTO\_Run(). MA\_Data\_TestSet Gene expression matrix from a test set (that was not used in AMARETTO\_Run()). RegulatorData\_TestSet Test regulator data from CreateRegulatorData().

#### Value

result

#### Examples

```
data('ProcessedDataLIHC')
AMARETTOinit <- AMARETTO_Initialize(ProcessedData = ProcessedDataLIHC,
                                    NrModules = 2, VarPercentage = 50)
AMARETTOresults <- AMARETTO_Run(AMARETTOinit)
AMARETTOtestReport <- AMARETTO_EvaluateTestSet(AMARETTOresults = AMARETTOresults,
                                           MA_Data_TestSet = AMARETTOinit$MA_matrix_Var,
```
RegulatorData\_TestSet = AMARETTOinit\$RegulatorData)

<span id="page-3-0"></span>

<span id="page-4-0"></span>AMARETTO\_ExportResults

*AMARETTO\_ExportResults*

#### Description

Retrieve a download of all the data linked with the run (including heatmaps)

#### Usage

```
AMARETTO_ExportResults(AMARETTOinit, AMARETTOresults, data_address,
 Heatmaps = TRUE, CN\_matrix = NULL, MET\_matrix = NULL
```
#### Arguments

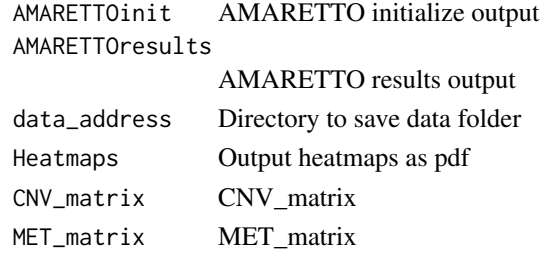

#### Value

result

#### Examples

```
data('ProcessedDataLIHC')
TargetDirectory <- file.path(getwd(),"Downloads/");dir.create(TargetDirectory)
AMARETTOinit <- AMARETTO_Initialize(ProcessedData = ProcessedDataLIHC,
                                    NrModules = 2, VarPercentage = 50)
```
AMARETTOresults <- AMARETTO\_Run(AMARETTOinit) AMARETTO\_ExportResults(AMARETTOinit,AMARETTOresults,TargetDirectory,Heatmaps = FALSE)

AMARETTO\_HTMLreport *AMARETTO\_HTMLreport*

#### Description

Retrieve an interactive html report, including gene set enrichment analysis if asked for.

#### Usage

```
AMARETTO_HTMLreport(AMARETTOinit, AMARETTOresults, ProcessedData,
  show_row_names = FALSE, SAMPLE_annotation = NULL, ID = NULL,
 hyper_geo_test_bool = FALSE, hyper_geo_reference = NULL,
 output_address = "./", MSIGDB = TRUE, driverGSEA = TRUE,
 phenotype_association_table = NULL)
```
#### Arguments

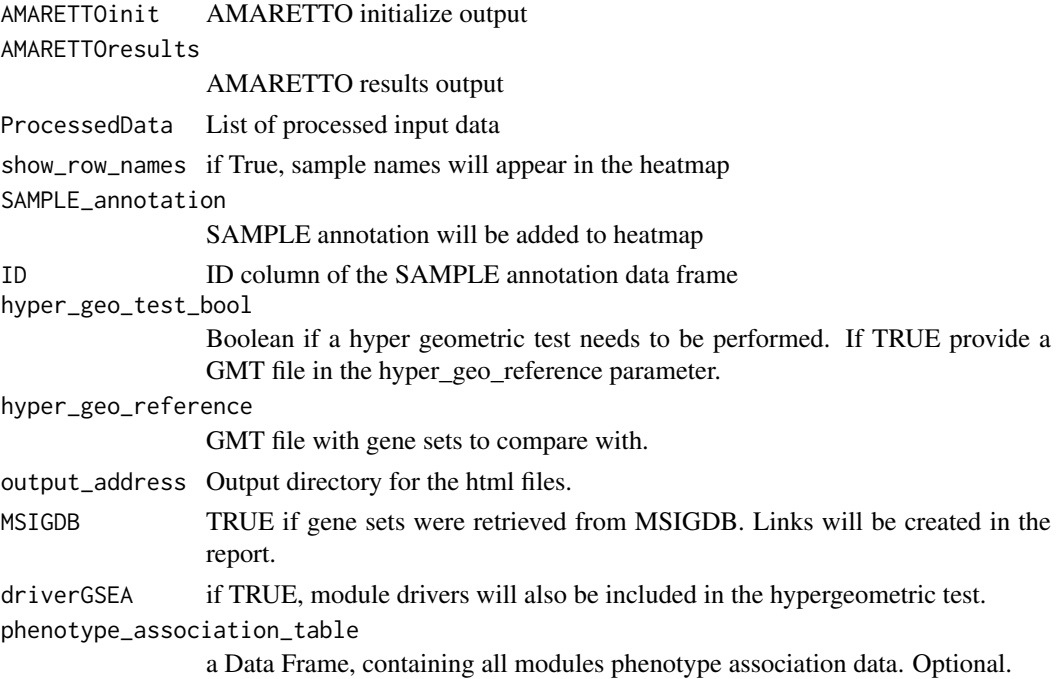

#### Value

result

#### Examples

```
## Not run:
data('ProcessedDataLIHC')
AMARETTOinit <- AMARETTO_Initialize(ProcessedData = ProcessedDataLIHC,
                                    NrModules = 2, VarPercentage = 50)
AMARETTOresults <- AMARETTO_Run(AMARETTOinit)
AMARETTO_HTMLreport(AMARETTOinit= AMARETTOinit,AMARETTOresults= AMARETTOresults,
                    ProcessedData = ProcessedDataLIHC,
                    hyper_geo_test_bool=FALSE,
                    output_address='./')
```
## End(Not run)

AMARETTO\_Initialize *AMARETTO\_Initialize (version: reorder and filter MA\_Matrix)*

#### Description

Code used to initialize the seed clusters for an AMARETTO run. Requires processed gene expressiosn (rna-seq or microarray), CNV (usually from a GISTIC run), and methylation (from MethylMix, provided in this package) data. Uses the function CreateRegulatorData() and results are fed into the function AMARETTO\_Run().

<span id="page-5-0"></span>

#### Usage

```
AMARETTO_Initialize(ProcessedData = ProcessedData, Driver_list = NULL,
  NrModules, VarPercentage, PvalueThreshold = 0.001,
  RsquareThreshold = 0.1, pmax = 10, NrCores = 1, OneRunStop = 0,
  method = "union", random_seeds = NULL, convergence_cutoff = 0.01)
```
#### Arguments

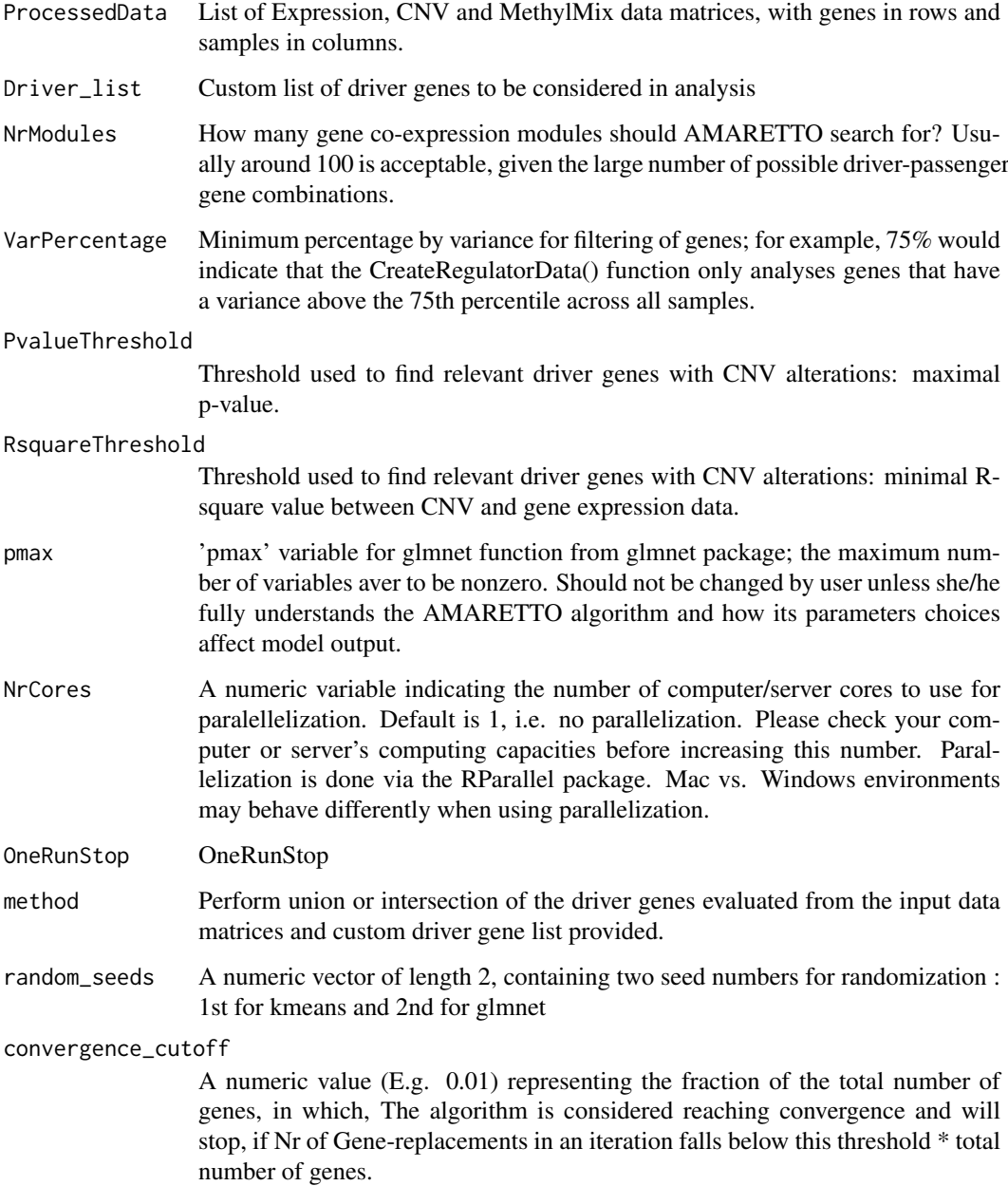

#### Value

result

#### Examples

```
data('ProcessedDataLIHC')
data('Driver_Genes')
AMARETTOinit <- AMARETTO_Initialize(ProcessedData = ProcessedDataLIHC,
                                    NrModules = 2, VarPercentage = 50)
## Not run:
AMARETTOinit <- AMARETTO_Initialize(ProcessedData = ProcessedDataLIHC,
                                    Driver_list = Driver_Genes[['MSigDB']],
                                    NrModules = 2, VarPercentage = 50)
```
## End(Not run)

AMARETTO\_Preprocess *AMARETTO\_Preprocess*

#### Description

Wrapper code that analyzes process TCGA GISTIC (CNV) and gene expression (rna-seq or microarray) data via one call

#### Usage

```
AMARETTO_Preprocess(DataSetDirectories = DataSetDirectories,
 BatchData = BatchData)
```
#### Arguments

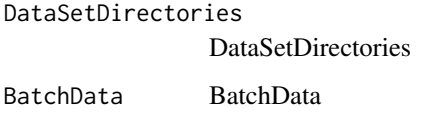

#### Value

result

#### Examples

```
## Not run:
TargetDirectory <- "Downloads" # path to data download directory
CancerSite <- 'CHOL'
DataSetDirectories <- AMARETTO_Download(CancerSite,TargetDirectory)
ProcessedData <- AMARETTO_Preprocess(DataSetDirectories,BatchData)
```
## End(Not run)

<span id="page-7-0"></span>

<span id="page-8-0"></span>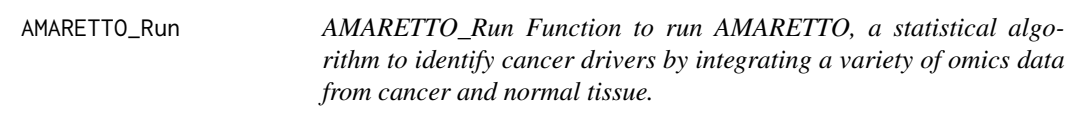

#### Description

AMARETTO\_Run Function to run AMARETTO, a statistical algorithm to identify cancer drivers by integrating a variety of omics data from cancer and normal tissue.

#### Usage

```
AMARETTO_Run(AMARETTOinit)
```
#### Arguments

AMARETTOinit List output from AMARETTO\_Initialize().

#### Value

result

#### Examples

```
data('ProcessedDataLIHC')
AMARETTOinit <- AMARETTO_Initialize(ProcessedData = ProcessedDataLIHC,
                                    NrModules = 2, VarPercentage = 50)
AMARETTOresults <- AMARETTO_Run(AMARETTOinit)
```
AMARETTO\_VisualizeModule

*AMARETTO\_VisualizeModule*

#### Description

Function to visualize the gene modules

#### Usage

```
AMARETTO_VisualizeModule(AMARETTOinit, AMARETTOresults, ProcessedData,
 ModuleNr, show_row_names = FALSE, SAMPLE_annotation = NULL,
 ID = NULL, order_samples = NULL)
```
#### Arguments

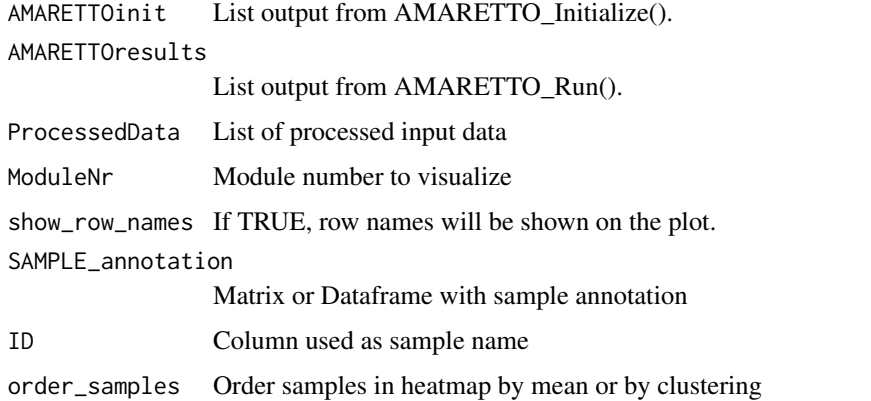

#### Value

result

#### Examples

```
data('ProcessedDataLIHC')
AMARETTOinit <- AMARETTO_Initialize(ProcessedData = ProcessedDataLIHC,
                                    NrModules = 2, VarPercentage = 50)
AMARETTOresults <- AMARETTO_Run(AMARETTOinit)
```

```
AMARETTO_VisualizeModule(AMARETTOinit = AMARETTOinit,AMARETTOresults = AMARETTOresults,
                         ProcessedData = ProcessedDataLIHC, ModuleNr = 1)
```
BatchData *BatchData*

#### Description

A dataset for conducting batch corerction in TCGA samples

#### Usage

BatchData

#### Format

A data frame with 23263 observations and 3 variables:

#### Source

<AMARETTO>

<span id="page-9-0"></span>

<span id="page-10-0"></span>Driver\_Genes *Driver\_Genes*

### Description

A list of cancer driver genes described in literature.

#### Usage

Driver\_Genes

#### Format

List

#### Source

<AMARETTO>

MsigdbMapping *MsigdbMapping*

#### Description

A dataset containing all MSIGDB pathways and their descriptions. .

#### Usage

MsigdbMapping

#### Format

List

#### Source

<AMARETTO>

<span id="page-11-0"></span>plot\_run\_history *Title plot\_run\_history*

#### Description

Title plot\_run\_history

#### Usage

```
plot_run_history(AMARETTOinit, AMARETTOresults)
```
#### Arguments

AMARETTOinit AMARETTO initialize output AMARETTOresults AMARETTO results output

#### Value

plot

#### Examples

```
data('ProcessedDataLIHC')
AMARETTOinit <- AMARETTO_Initialize(ProcessedData = ProcessedDataLIHC,
                                    NrModules = 2, VarPercentage = 50)
```
AMARETTOresults <- AMARETTO\_Run(AMARETTOinit)

```
plot_run_history(AMARETTOinit,AMARETTOresults)
```
ProcessedDataLIHC *ProcessedDataLIHC*

#### Description

A list of dataframes of processed toy example dataset from TCGA-LIHC.

#### Usage

ProcessedDataLIHC

#### Format

List

#### Source

<AMARETTO>

<span id="page-12-0"></span>read\_gct *read\_gct*

### Description

Function to turn a .gct data files into a matrix format

#### Usage

read\_gct(file\_address)

#### Arguments

file\_address Address of the input gct file.

#### Value

result

#### Examples

data\_matrix<-read\_gct(file\_address="")

# <span id="page-13-0"></span>Index

∗Topic datasets BatchData, [10](#page-9-0) Driver\_Genes, [11](#page-10-0) MsigdbMapping, [11](#page-10-0) ProcessedDataLIHC, [12](#page-11-0)

AMARETTO\_CreateModuleData, [2](#page-1-0) AMARETTO\_CreateRegulatorPrograms, [3](#page-2-0) AMARETTO\_Download, [3](#page-2-0) AMARETTO\_EvaluateTestSet, [4](#page-3-0) AMARETTO\_ExportResults, [5](#page-4-0) AMARETTO\_HTMLreport, [5](#page-4-0) AMARETTO\_Initialize, [6](#page-5-0) AMARETTO\_Preprocess, [8](#page-7-0) AMARETTO\_Run, [9](#page-8-0) AMARETTO\_VisualizeModule, [9](#page-8-0)

BatchData, [10](#page-9-0)

Driver\_Genes, [11](#page-10-0)

MsigdbMapping, [11](#page-10-0)

plot\_run\_history, [12](#page-11-0) ProcessedDataLIHC, [12](#page-11-0)

read\_gct, [13](#page-12-0)